## **Verify Partner Profile**

**Overview:** Verify a partner organization's profile. An organization's profile must be verified by a UN agency user in order for the partner's application to be selected for to establish a potential partnership.

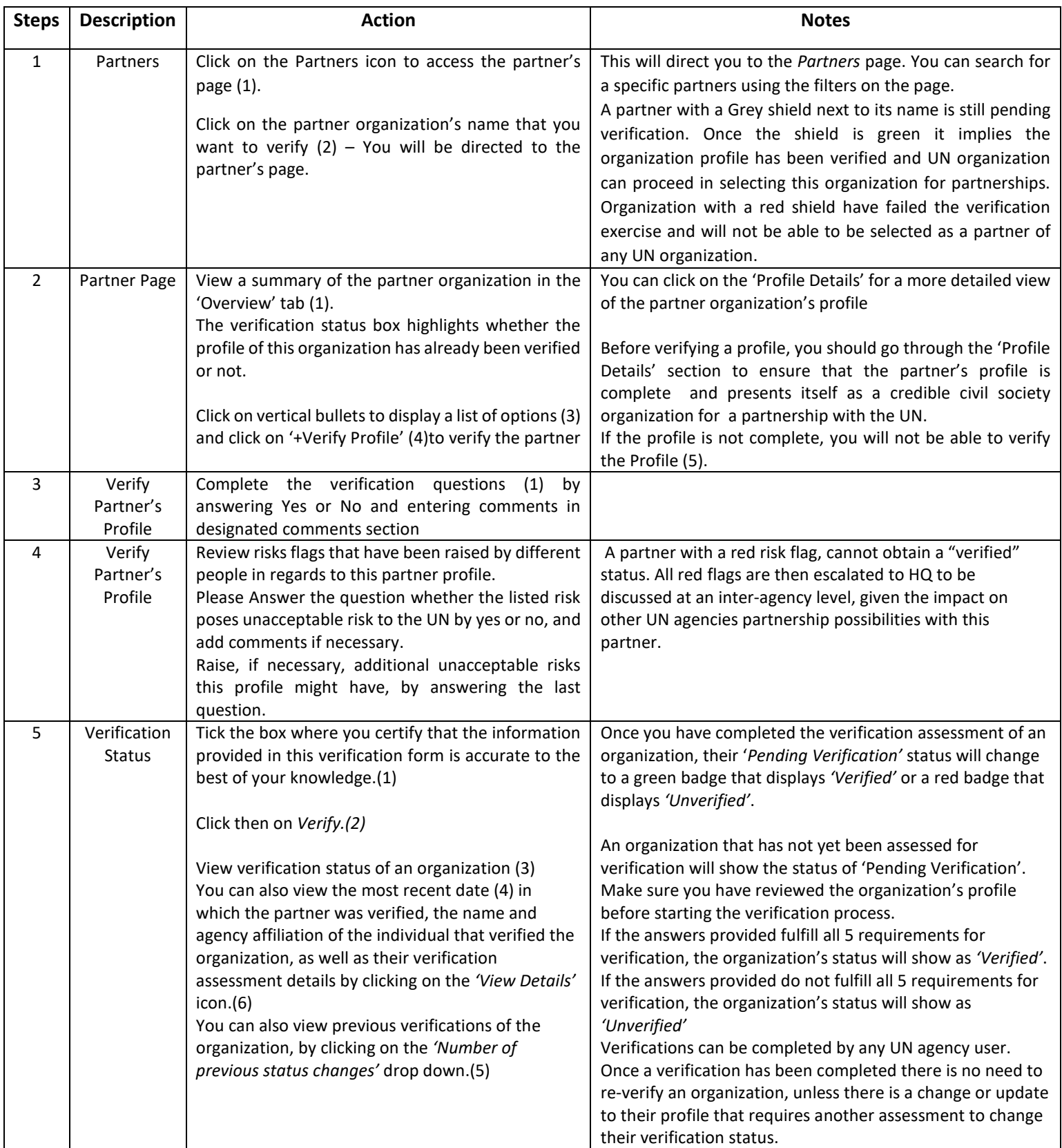

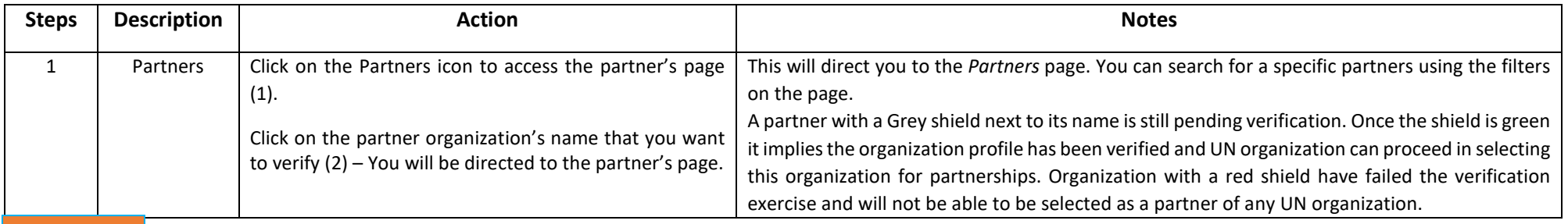

**STEP 1**

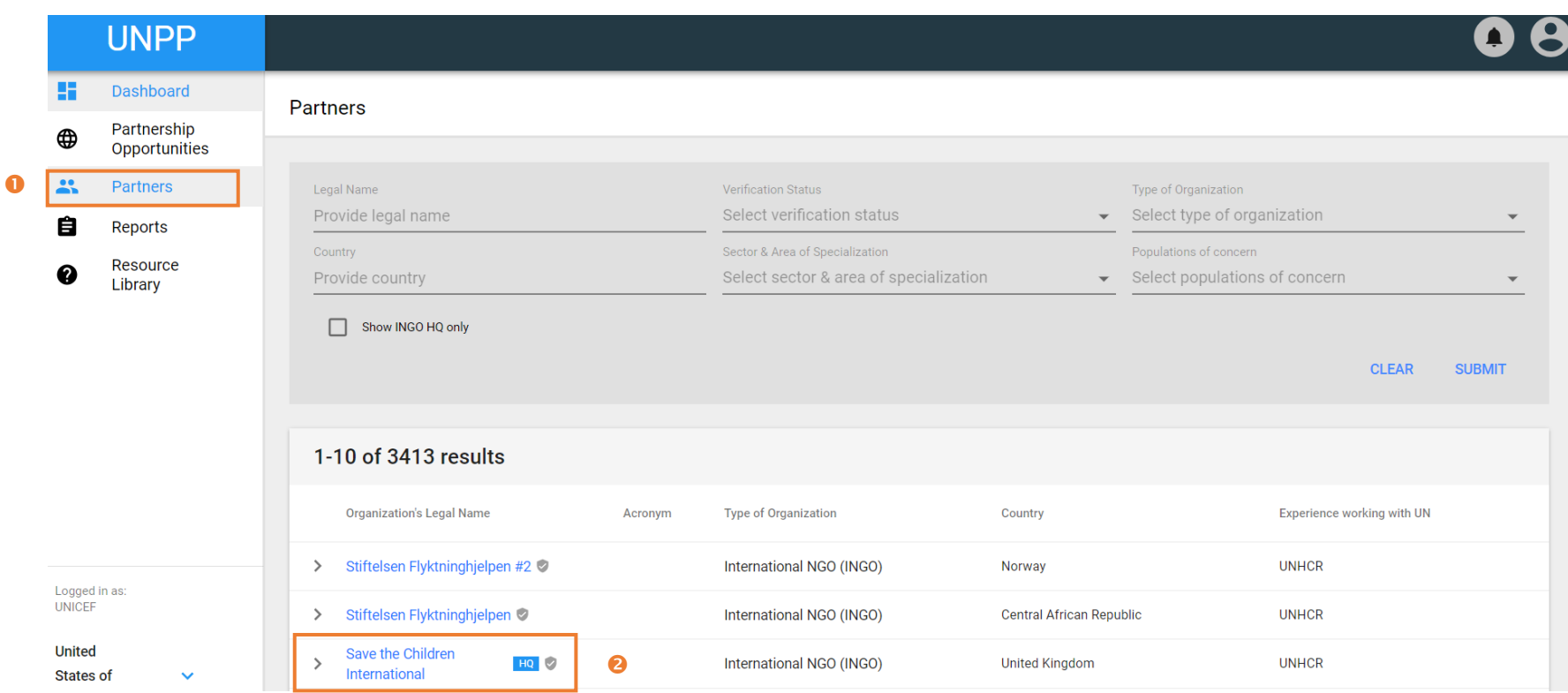

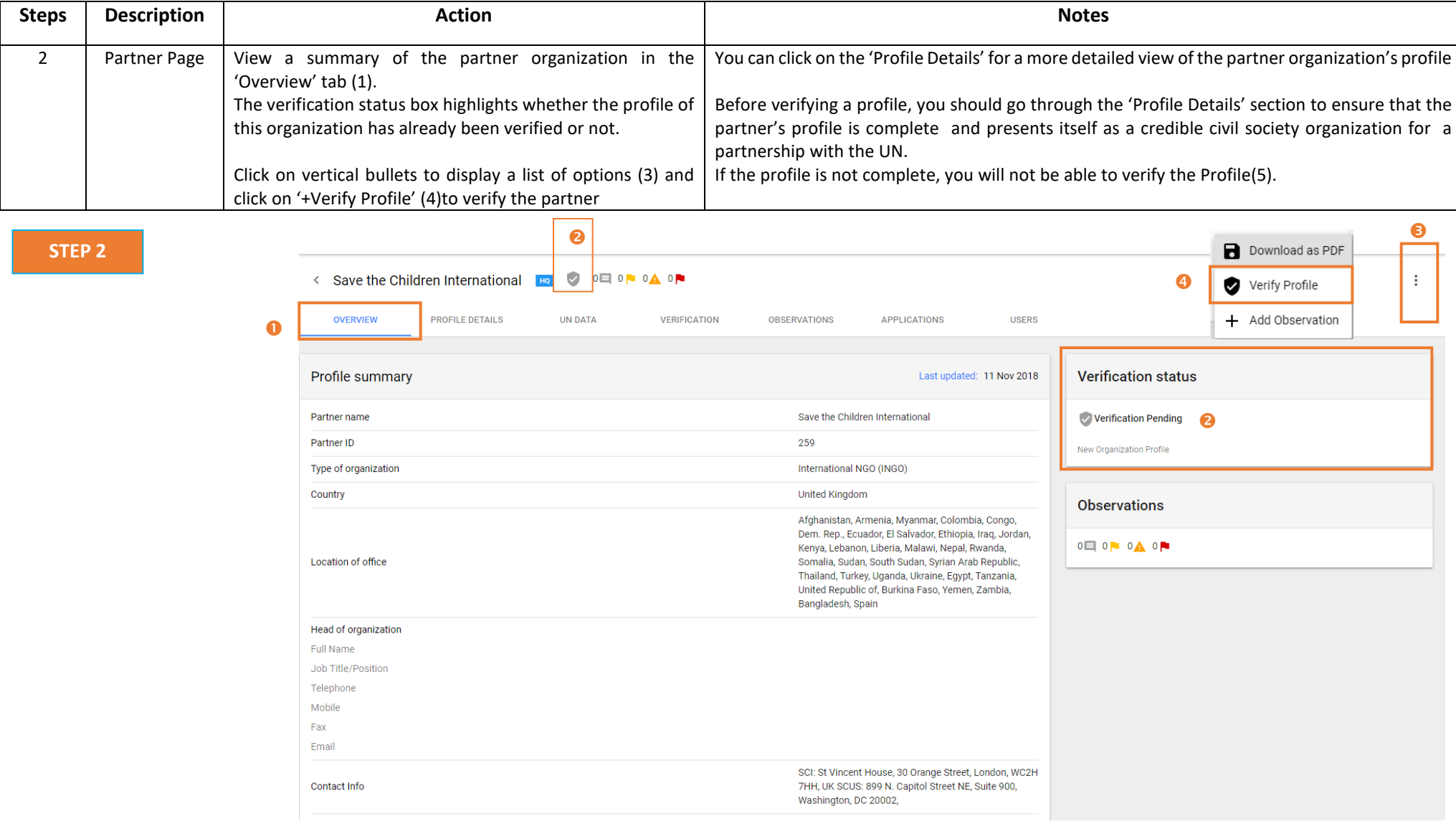

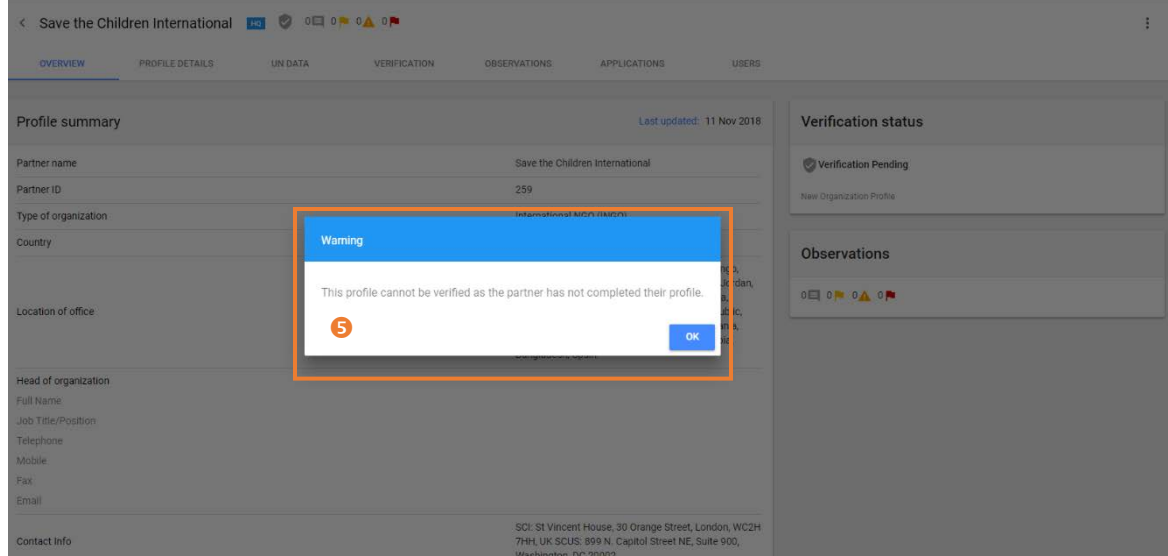

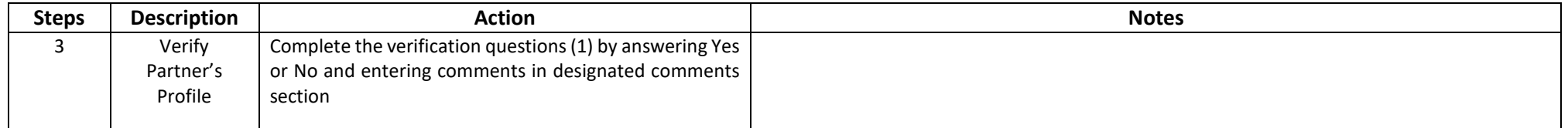

**STEP 3**

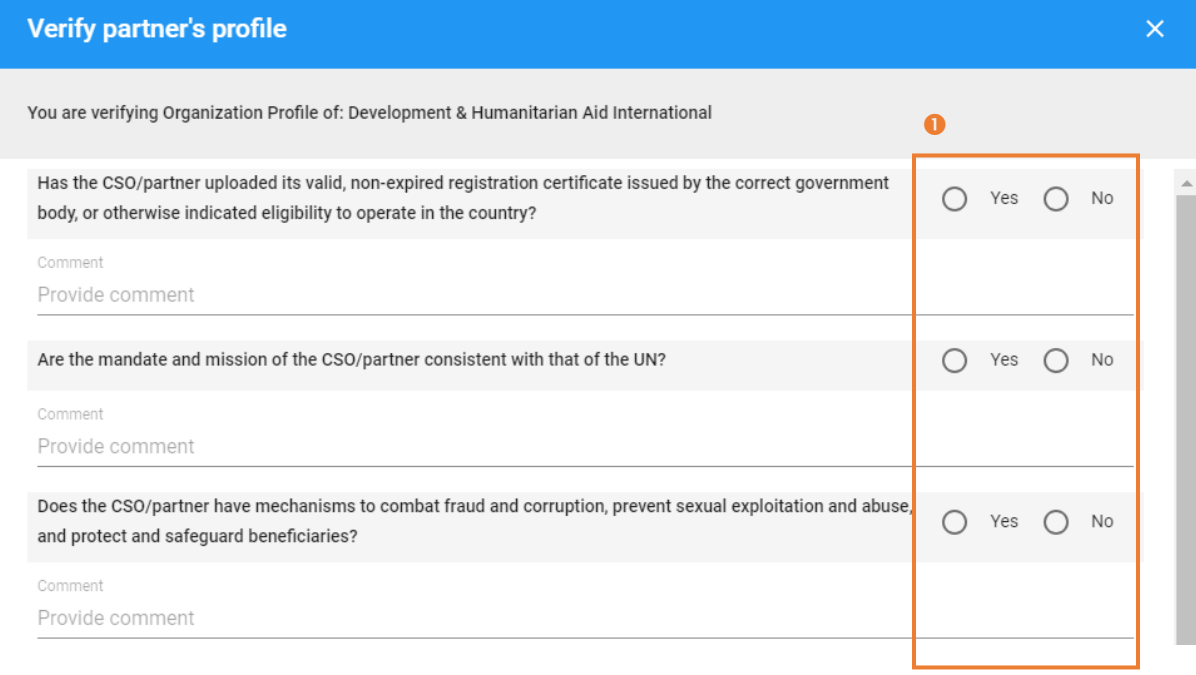

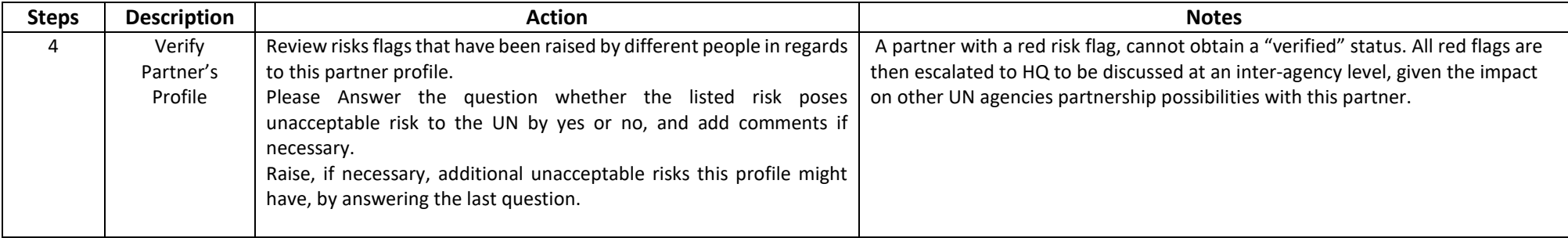

**STEP 4**

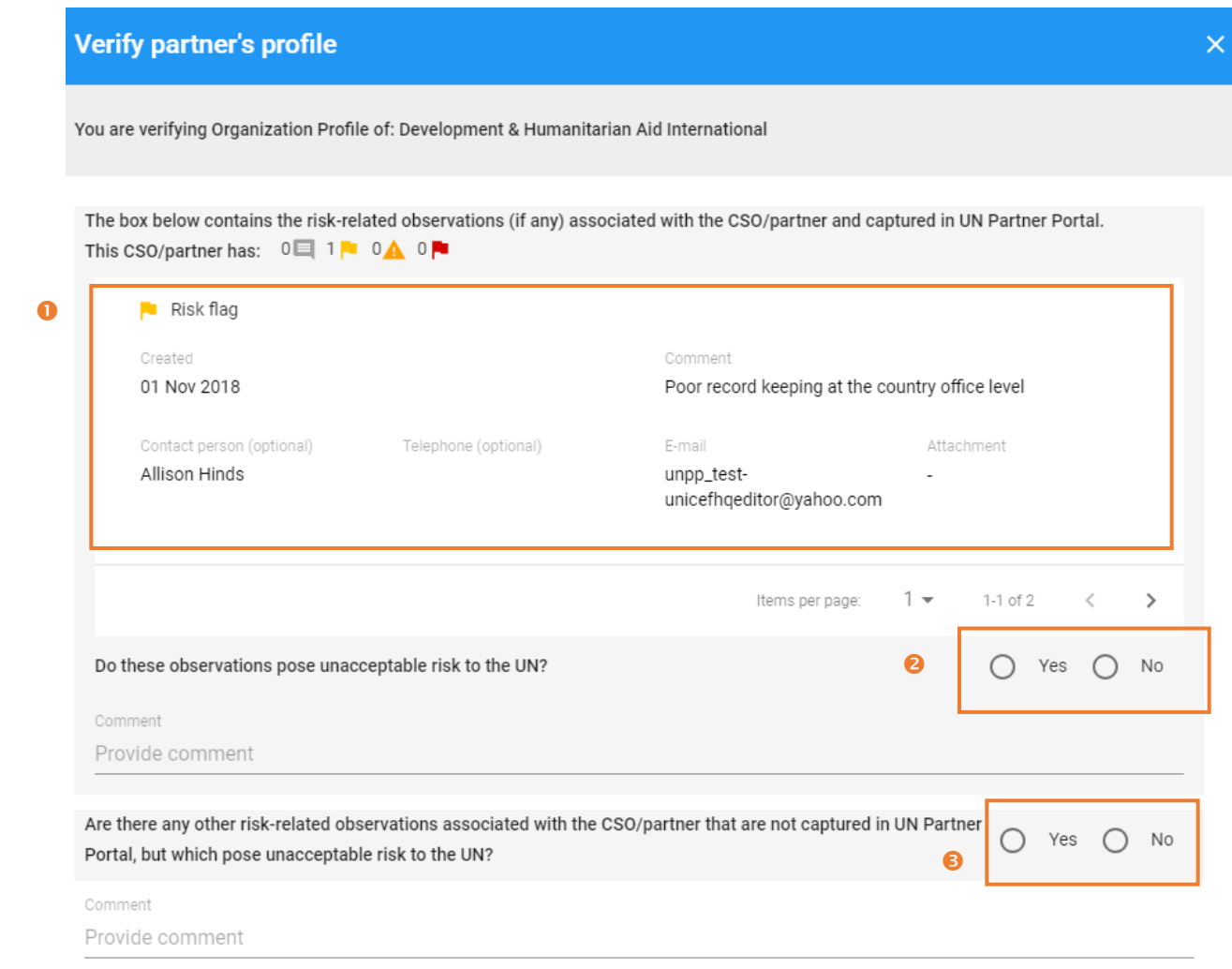

Â

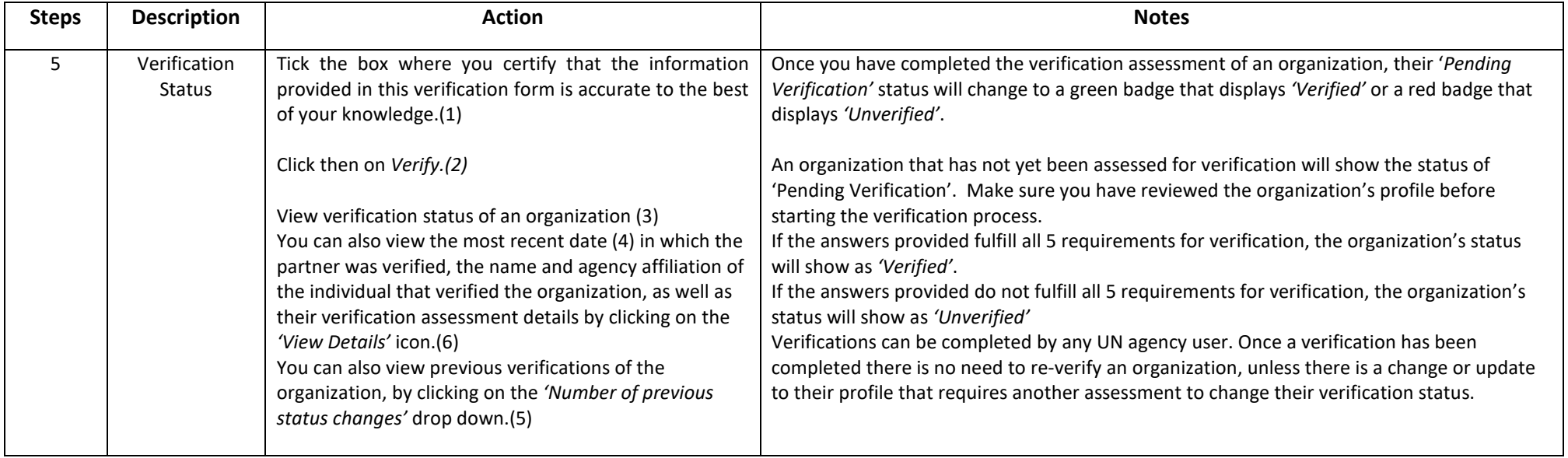

**STEP 5 a b c c c c c c c** 

I certify that the information provided in this verification form is accurate to the best of my knowledge.  $\Box$ 

> $\bullet$ **CANCEL** VERIFY

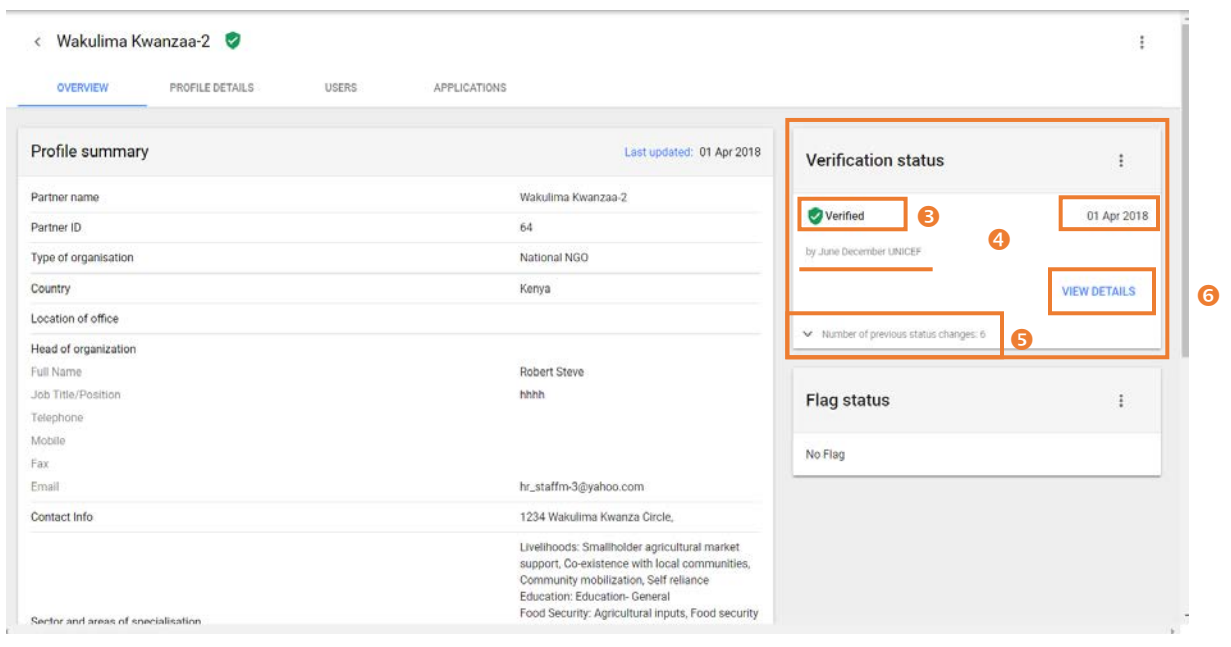